# **dicas de apostas em basquete**

- 1. dicas de apostas em basquete
- 2. dicas de apostas em basquete :estrategia infalivel roleta
- 3. dicas de apostas em basquete :jak wypacic z bet365

# **dicas de apostas em basquete**

#### Resumo:

**dicas de apostas em basquete : Seu destino de apostas está em mka.arq.br! Inscreva-se agora para desbloquear recompensas incríveis e entretenimento sem fim!**  contente:

# **Como Bloquear Sites de Apostas no iPhone: Guia Passo a Passo**

No mundo digital de hoje, é cada vez mais importante proteger nossos dispositivos e nossas famílias do conteúdos prejudiciais. Neste guia a mostraremos à você como bloquear sites com apostar no iPhone dependência.

#### **Por que Bloquear Sites de Apostas no iPhone?**

Existem várias razões pelas quais alguém poderá desejar bloquear sites de apostas em dicas de apostas em basquete um iPhone. Algumas delas incluem:

- Proteção de menores: Se você é pai ou tutor, quererá proteger seus filhos e pupilos De acessarem sites com apostas. que podem ser prejudiciais para eles financeiramente emocionalmente.
- Controle de gastos: Se você ou alguém em dicas de apostas em basquete dicas de apostas em basquete família tiver dificuldades para{ k 0); controlar seus gasto com ("K0)] sitesde apostas, bloqueá-los pode ajudar a manter um orçamento saudável.
- Segurança: Sites de apostas podem ser alvode ataques cibernéticos, então bloqueá-los pode ajudar a manter o seu dispositivo seguro.

### **Como Bloquear Sites de Apostas no iPhone**

Existem algumas etapas que você pode seguir para bloquear sites de apostas no iPhone:

#### **Opção 1: Usar a Funções de Restritivas. Conteúdo**

O iPhone vem com uma função de restrições a conteúdo que permite aos pais ou tutores bloquear sites inapropriados em dicas de apostas em basquete dispositivos iOS. Para ativar essa funcionalidade, siga as etapas abaixo:

- 1. Abra o aplicativo "Configurações" no iPhone.
- 2. Toque em dicas de apostas em basquete "Tempo de Tela e Limites".
- 3. Toque em dicas de apostas em basquete "Restrições de Conteúdo".
- 4. Ative "Restrições de Conteúdo" edefina uma senha para protegê-lo.
- Em "Restrições de Conteúdo", encontre a opção 'Sites Web" e toque em dicas de apostas 5. em basquete ("Nunca Permitir".
- 6. Adicione os sites de apostas que deseja bloquear na lista "Nunca Permitir".

#### **Opção 2: Usar uma Ferramenta de Controle Parental**

Existem várias ferramentas de controle parental disponíveis que podem ajudar a bloquear sites, apostas no iPhone. Algumas opções populares incluem:

- Qustodio
- Net Nanny
- OurPact

Essas ferramentas geralmente exigem uma assinatura paga, mas oferecem recursos avançados. como relatórios detalhado a de limites e tempo E muito mais.

## **Conclusão**

Bloquear sites de apostas no iPhone pode ajudar a manter você e dicas de apostas em basquete família seguros, financeiramente estáveis. Com as opções para bloqueio dos conteúdos embutidas do iOS ou através das ferramentasde controle parental De terceiro ", é fácil deixar o conteúdo indesejado fora dele seu dispositivo!

A opção de saque é geralmente oferecida como parte de 'in-play' ou 'apostas ao vivo'. so é apostar enquanto o evento está realmente acontecendo, por exemplo, colocando uma osta em dicas de apostas em basquete uma corrida de cavalos enquanto a corrida está sendo executada ou um jogo

e futebol que já começou. Eu não posso sacar umaposta - Gambling Commission ission.uk : público-e-jogadores. página ;.

Não

# **dicas de apostas em basquete :estrategia infalivel roleta**

### **dicas de apostas em basquete**

#### **O Que É um Jogo de Aposta?**

Um jogo de aposta é uma atividade em dicas de apostas em basquete que os participantes fazem uma aposta sobre o resultado de um evento incerto, como um jogo de cartas ou uma partida esportiva. A ideia é ganhar dinheiro ou outras recompensas se a dicas de apostas em basquete previsão estiver correta.

### **O Que É Feito Em Um Jogo De Aposta?**

Em um jogo de aposta, os participantes fazem suas apostas sobre o resultado de um evento. Alguns jogos de aposta podem requerer estratégia, conhecimento e sorte, enquanto outros podem ser baseados puramente no acaso. Os jogos de bola podem acontecer em dicas de apostas em basquete diferentes locais, como casinos, eventos esportivos ao vivo ou mesmo online, através de sites de apostas on-net.

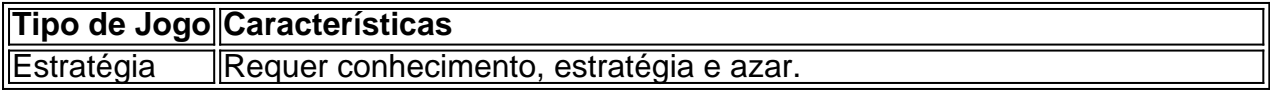

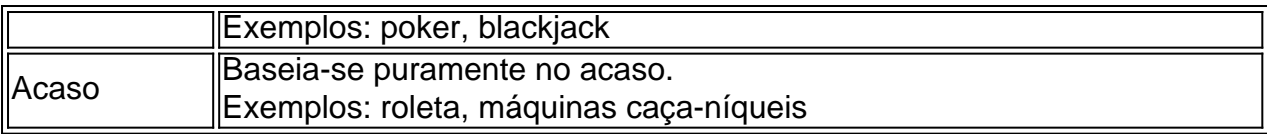

#### **Consequências de um Jogo de Aposta**

Jogar demais ou sem controle pode levar a prejuízos financeiros e outros problemas. É por isso que é importante jogar de forma responsável, definindo limites claros e buscando ajuda se necessário. Caso você tenha prejuízos financeiro ou outros problemas relacionados ao jogo, é recomendável procurar aconselhamento profissional.

#### **O Que Fazer No Futuro?**

Se você está interessado em dicas de apostas em basquete participar de jogos de aposta, é importante se manter informado sobre as regras e os riscos envolvidos. Também é recomendável procurar aconselhamento profissional se tentado a aumentar suas apostas ou a mudar dicas de apostas em basquete rotina diária devido ao jogo.

12 de mar. de 2024·Veja mais de 40 opções de casas de apostas esportivas no Brasil! Confira nossa análise das melhores casas de apostas online e escolha a ...F12 Bet Apostas 2024·Sportingbet·Novibet·Cartão de Crédito

12 de mar. de 2024·Veja mais de 40 opções de casas de apostas esportivas no Brasil! Confira nossa análise das melhores casas de apostas online e escolha a ...

F12 Bet Apostas 2024·Sportingbet·Novibet·Cartão de Crédito

Faça suas apostas no Brasileirão com a Betway. Oferecemos as melhores odds, apostas ao vivo e centenas de opções de bets no Campeonato Brasileiro!

há 7 dias·... brasileiro. Vamos ajudar a decidir onde apostar, os melhores bônus de boas-vindas, mercado de apostas, ofertas e odds. Casas de apostas no ...

# **dicas de apostas em basquete :jak wypacic z bet365**

# **Resumo de Notícia - Brasil**

### **Introdução**

[deltaMinutes] mins ago Agora

### **Detalhes da Notícia**

- Tópico: [Informe o tópico da notícia]
- Fonte: [Informe a fonte da notícia]
- Data: [Informe a data da notícia]

### **Conteúdo da Notícia**

[Informe o conteúdo da notícia aqui, podemos adicionar uma tabela ou lista se houver dados relevantes.]

Author: mka.arq.br Subject: dicas de apostas em basquete Keywords: dicas de apostas em basquete Update: 2024/6/29 7:20:51